## SAP ABAP table U\_25704 {Generated Table for View U\_25704}

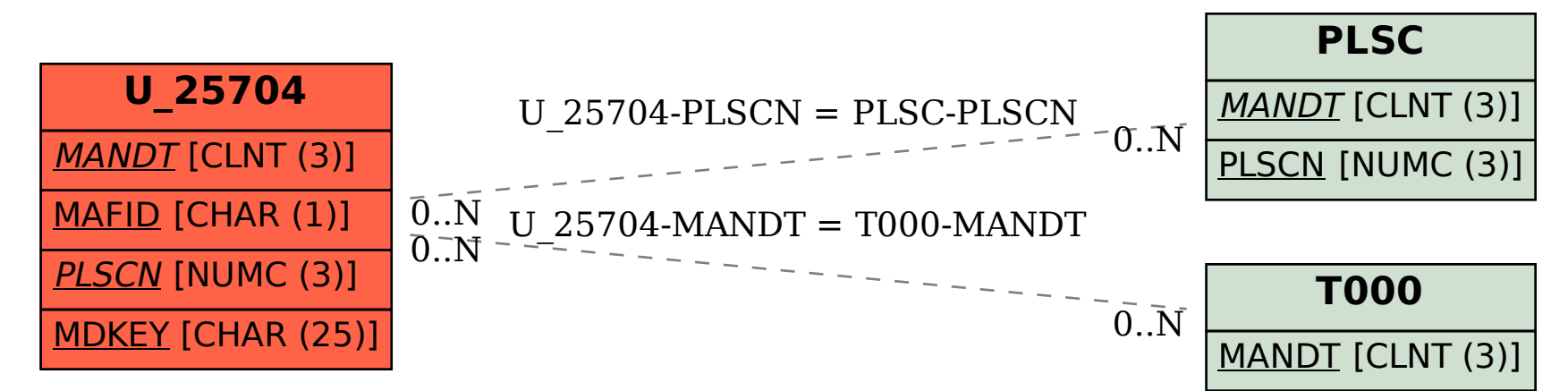